## Contemporary Web Development Lesson 11

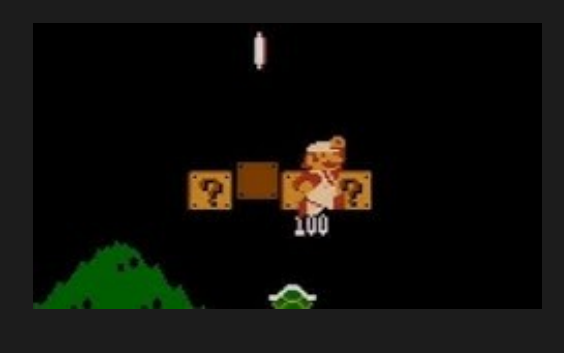

https://www.youtube.com/user/Kosmicd12/

# Web Hosting

## Static VS Dynamic serving and the newer "Serverless" option

#### Static Websites

- A standard static website has no backend. Just a bunch of HTML files with javascript. It can still be very rich but has no "persistence", user authentication, backend logic, data etc. Useful for:
	- Portfolio
	- Blog
- That makes it super fast because in serving pages because there is no backend logic.
- Can use a limited amount of storage on the user's device via Cookies or the *LocalStorage* API.
- Can become more dynamic by using a *Static website generator* such as Jekyll or Hugo - The author updates metadata on their own PC and then publishes the newly generated HTML files.
- A static websi[te ha](https://jekyllrb.com/)s [no se](https://gohugo.io/)rver logic no authentication, no backend, no data is saved remotely. all information is available on the client. It can still be very rich.
- Can also access remote APIs, but only with the client's credentials.
- Can even save a local state in the browser "Localstorage" but there's a limit to how much you can save.

#### Hosting for Static websites

- Github pages
- You own computer / Raspberry Pi clone (I use this).
- Peer to Peer hosting! Such as Hashbase or Cloudflare's Distribu[ted Web Gateway on IPFS](https://www.cloudflare.com/distributed-web-gateway/)

## Dynamic/Server websites

- Can use any technology on the backend.
- Usually connects to other services, a database etc.

# Hosting for Dynamic websites (Case study: Node JS)

- Virtual s[ervers on t](https://signup.heroku.com/node?c=70130000000NeLCAA0&gclid=Cj0KCQiAvqDiBRDAARIsADWh5TcHD78KYHvfgKICAS6dEvf8UrEUDKQcKXiuQZltLdjP_iJgyKDiY_0aAhvNEALw_wcB)he cloud such as Amazon EC2.
- Heroku virtual Node JS server.
- You own computer / Raspberry Pi clone (I use this).
- Rent someone else's server for cheap such as from https://l[owendbox.com/](https://lowendbox.com/)

#### Server/service hosting got easier

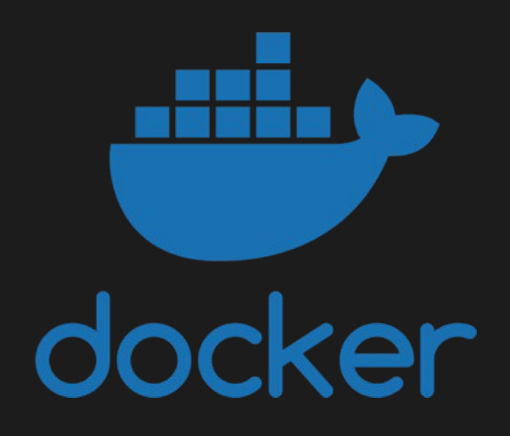

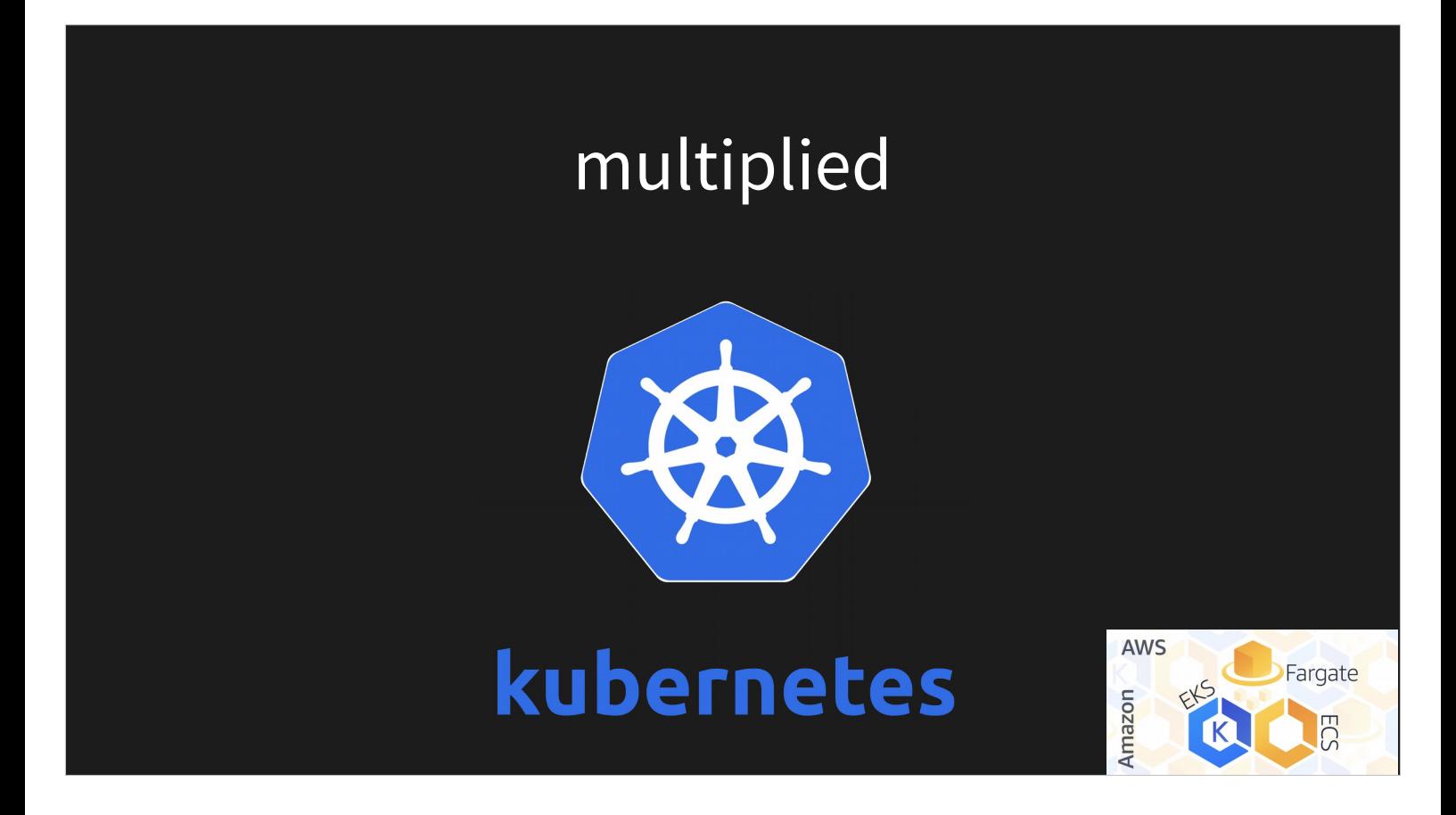

When your server components, are stateless, you can easily share the load between them, do a failover, move them around etc, with no need to do any replication.

Generally application servers are stateless while database/store services are stateful.

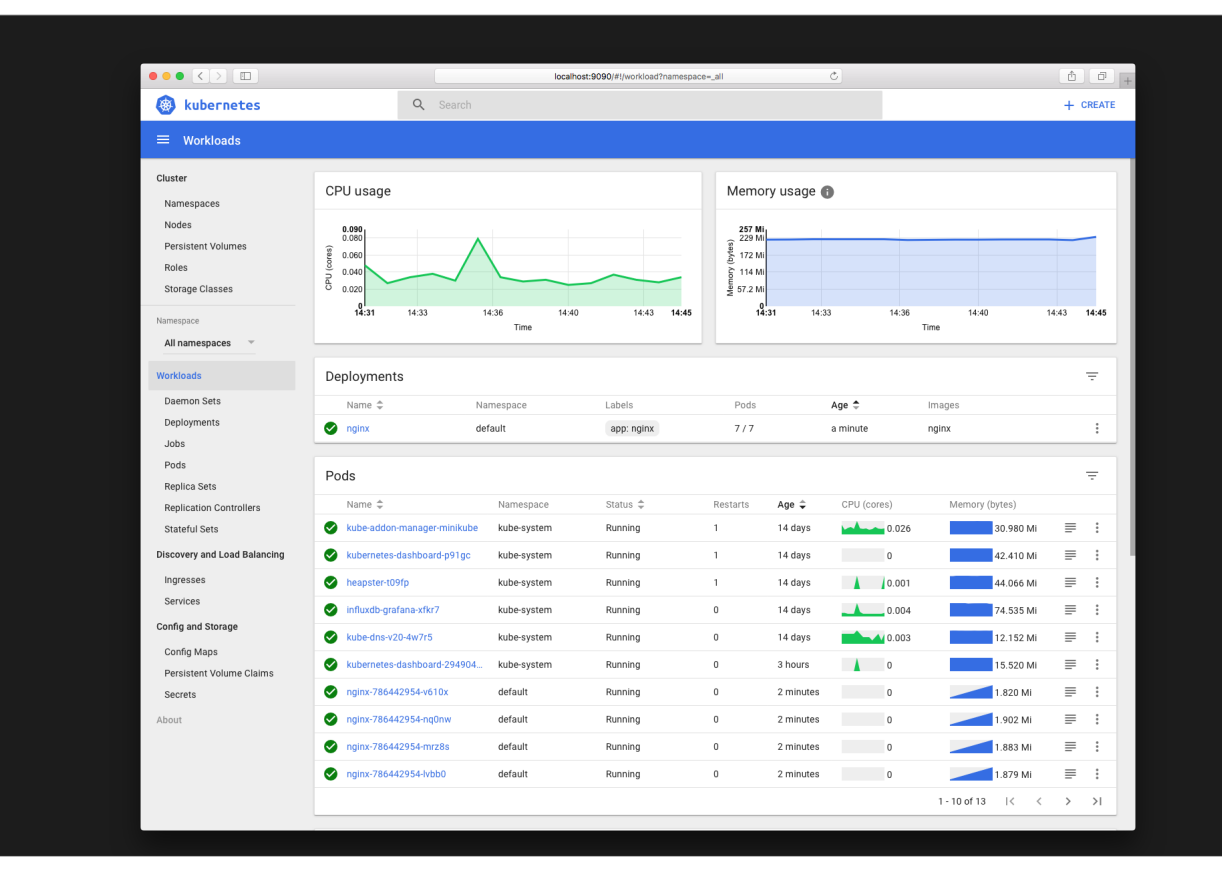

# Load balancing

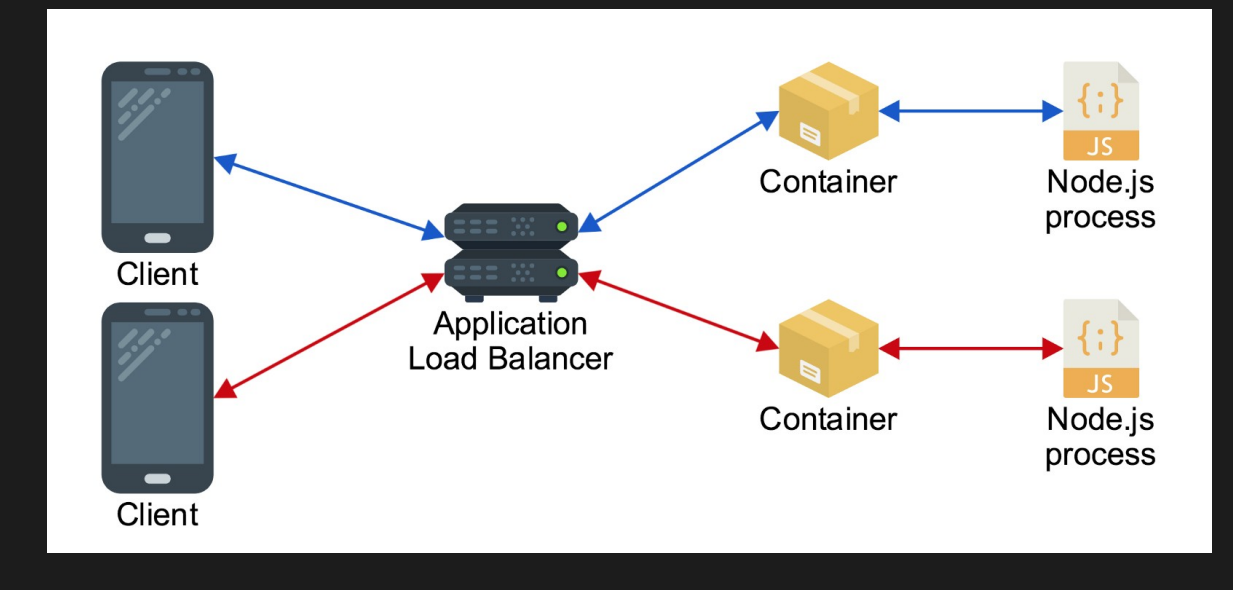

#### REST vs Websockets

Websockets are statefull because they maintain connected clients.

The session itself also occurs in one server until disconnected.

But what happens when a server (let's say a chat server) publishes a message to all of the clients?

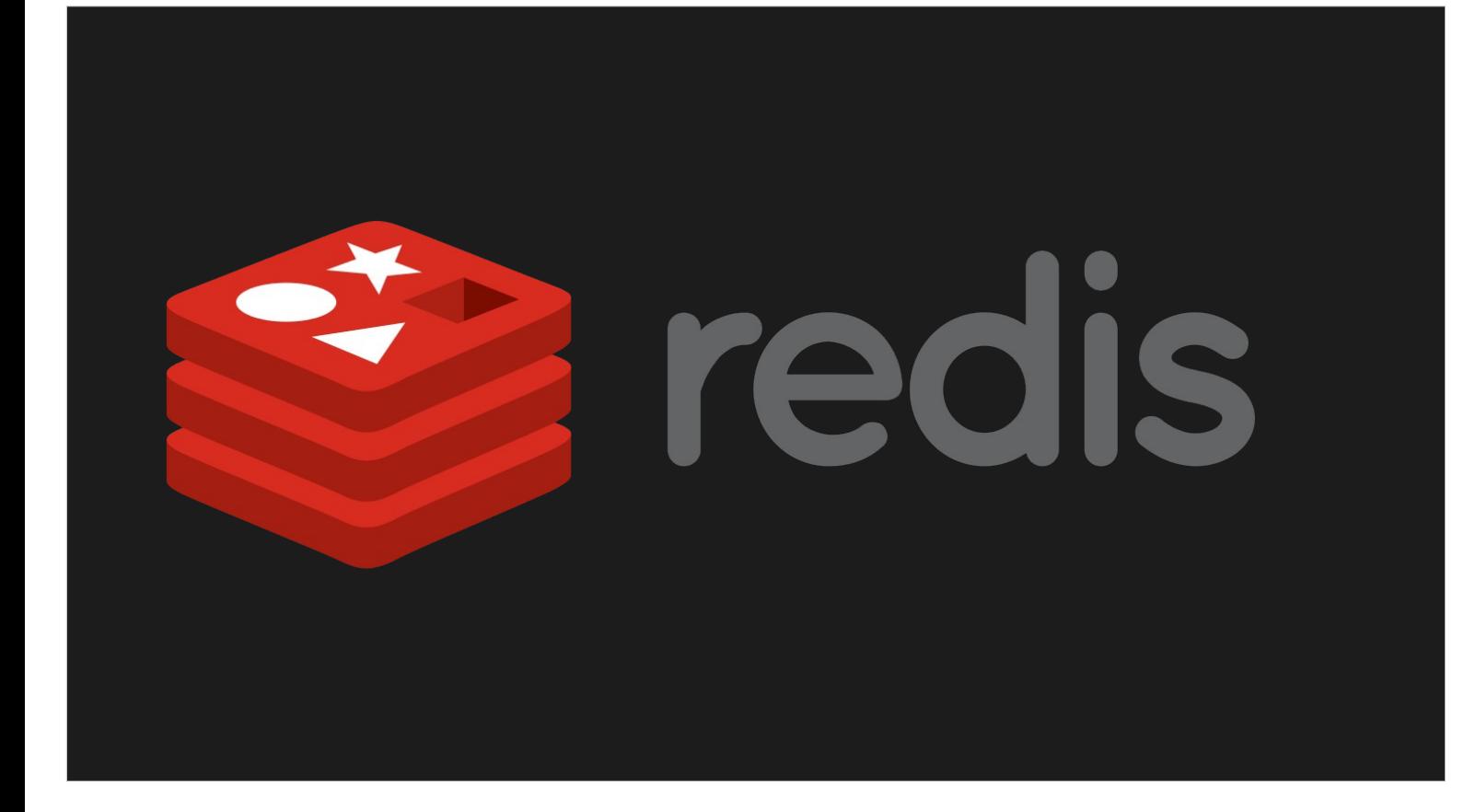

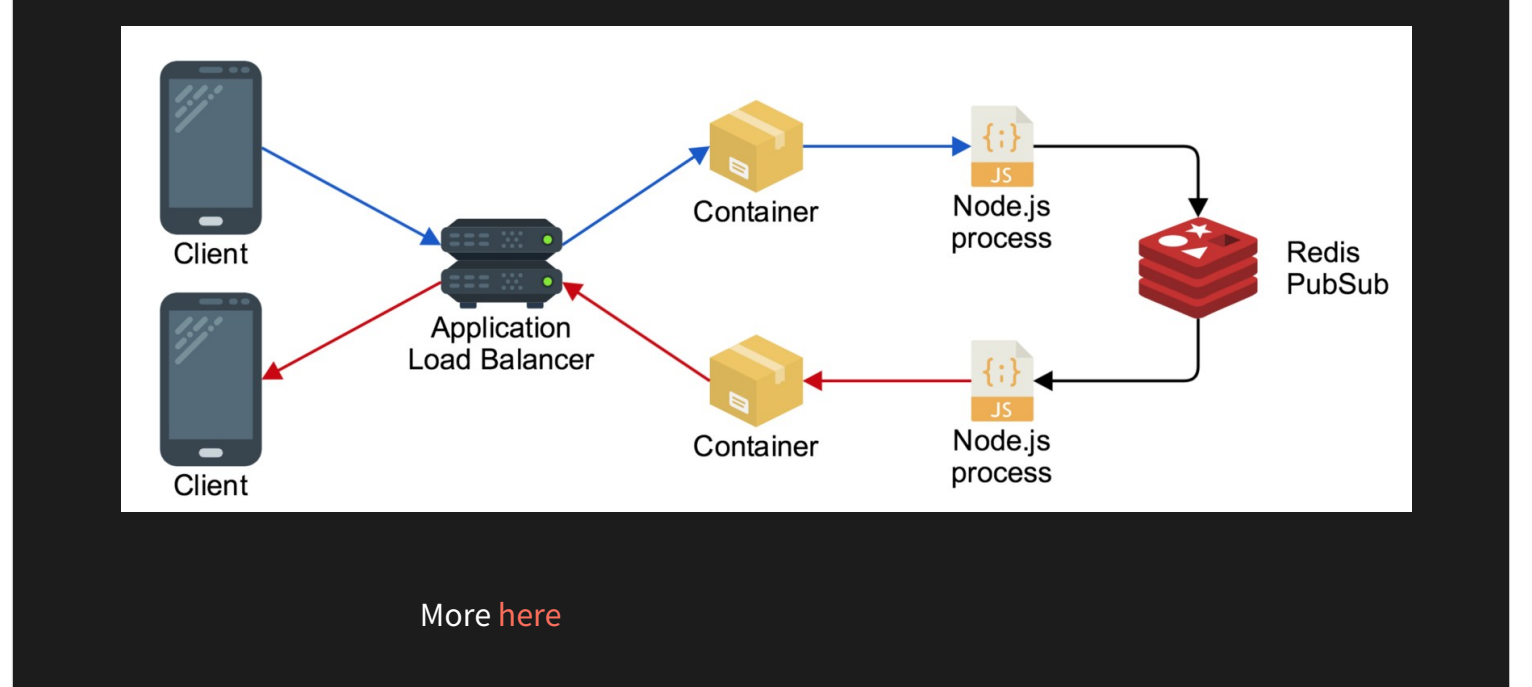

#### Serverless websites

- All the power of the server, but no need to worry about infrastructure, load balancing, scaling, etc.
- Can pay per usage and not per up-time

## Serverless websites providers

V

- Firebase.
- Amazon's AWS ecosystem.

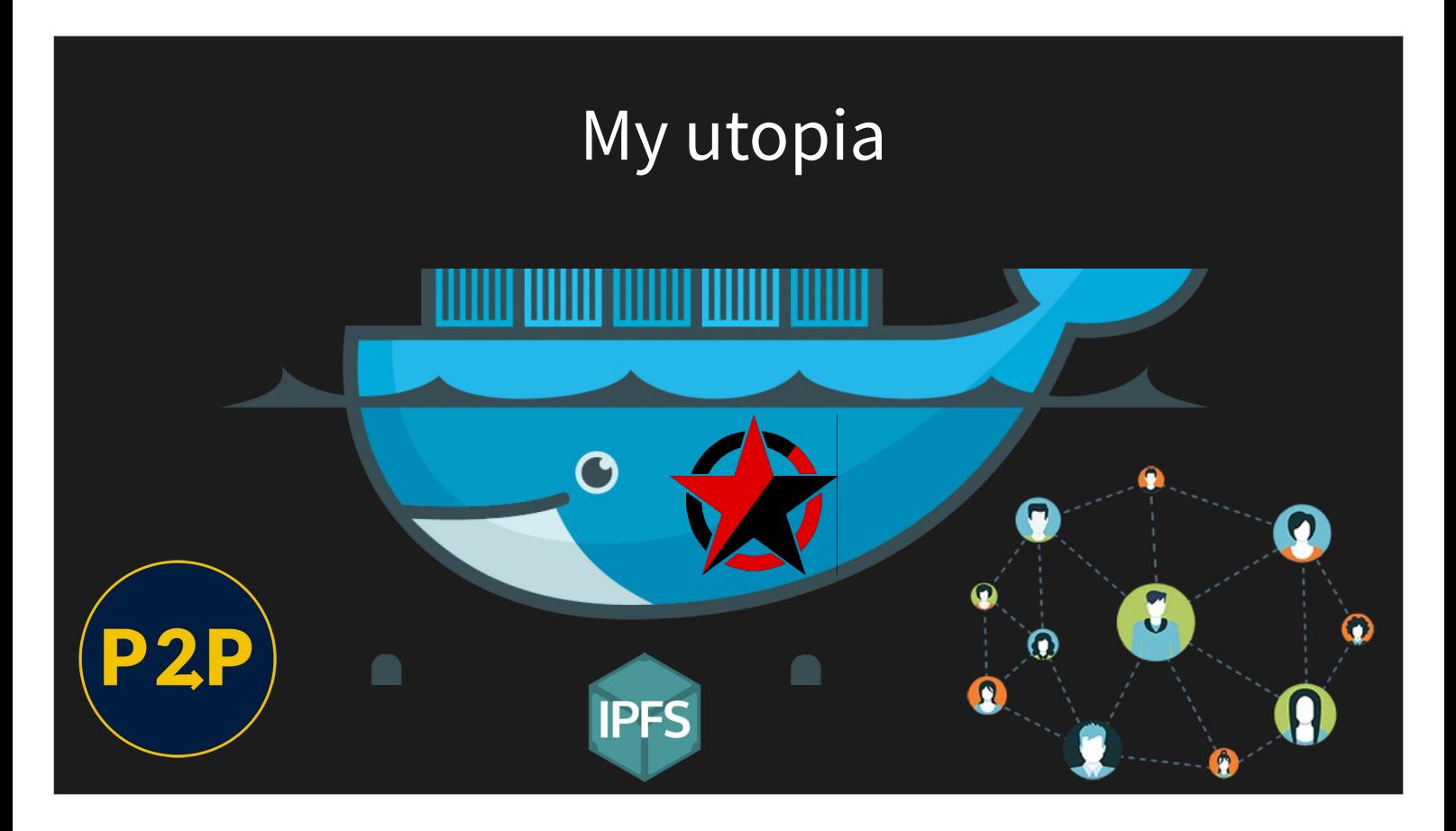

How about security? Blockchain?

# Continuing YOLO

## Organizing the State

#### state.js

```
export const Render = {
```

```
 backgroundColor: "rgba(255,0,0,0)",
 updateBackground: function(color) { 
 }
```

```
};
observable(Render);
```
#### Index.js

import \* as State from './state'

```
State.Render.on(
    'background-updated', (color) => {
     }
)
```
State.Render.updateBackground("rgba(1,1,1,1)");

#### More tips

- Think about how we can trigger a background change when a bottle appears , disappears and then appears again.
- Let's have another state variable the state of the bottle. Let's trigger a 'bottle-present-updated' event **only when the state changes –** Only when the bottle switches from present to non-present or vise-versa.
- Also it might be more readable if we send the actual changed value along with the event trigger.